## EVENT MANAGEMENT SYSTEM (EMS) - ADMINISTRATIVE RESOURCE

## **MY SCHEDULE: COACHES**

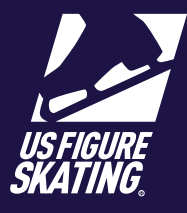

## Access Path: EMS > [My Competitions](https://m.usfigureskating.org)

Coaches can access competition schedules for competitions in which they have been identifyed as a coach. If a skater has not identifyed you as a their coach, the skater will not appear on your schedule.

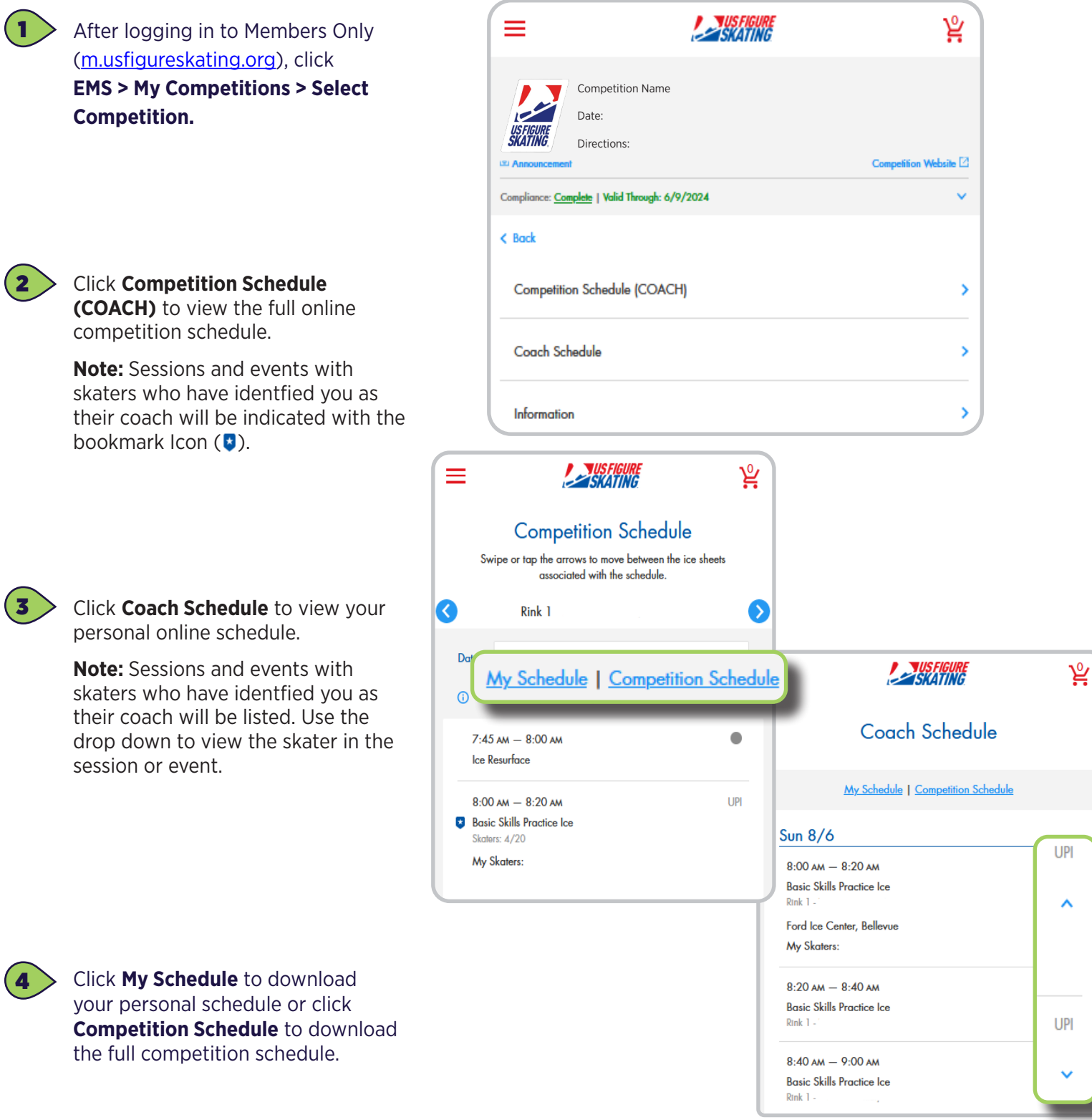

*Contact ProductSupport@usfigureskating.org for questions about using EMS.* 1 | Page